## **Carbondale Campus End User Instructions FORM - Budget Allocation/Adjustment**

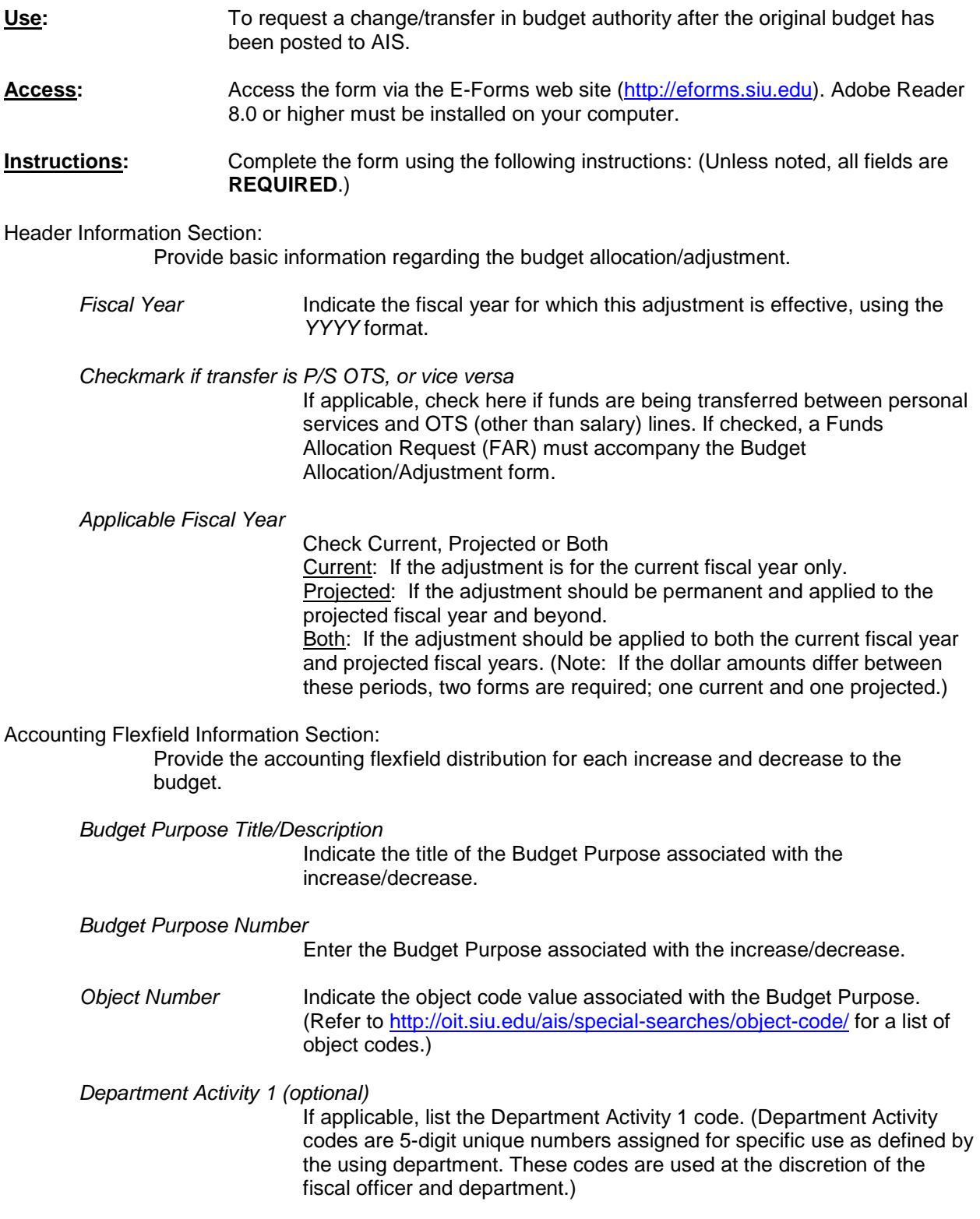

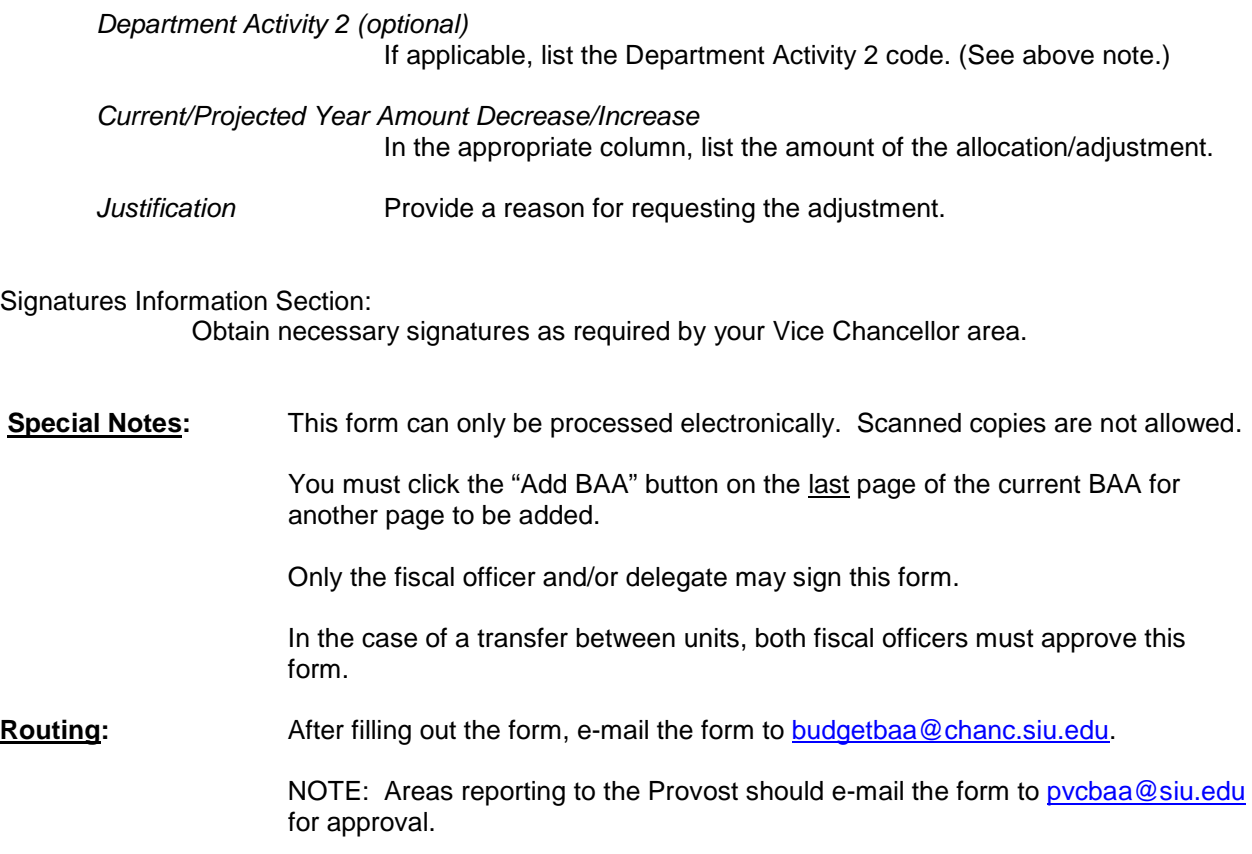